# **byteLAKE's Cognitive Services AI for Manufacturing Special version for Paper Industry**

**End User Guide**

**byteLAKE**  *AI-assisted Visual Inspection and Big Data analytics.*

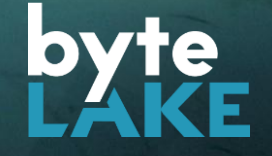

**Thank you for selecting byteLAKE's Cognitive Services to be part of your AI journey.** 

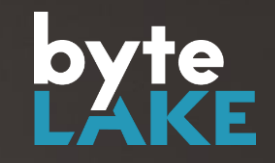

**WALLINGS** 

**Optimized for technologies**

#### **Wet Line Detector What's included**

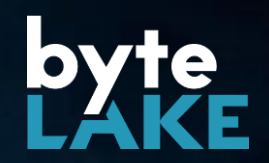

- Camera
- Computing Unit with pre-installed Wet Line Detector
- Software has been trained and calibrated to your production line parameters
- Layout recommendations

**Follow steps from next pages to install Wet Line Detector in your factory**

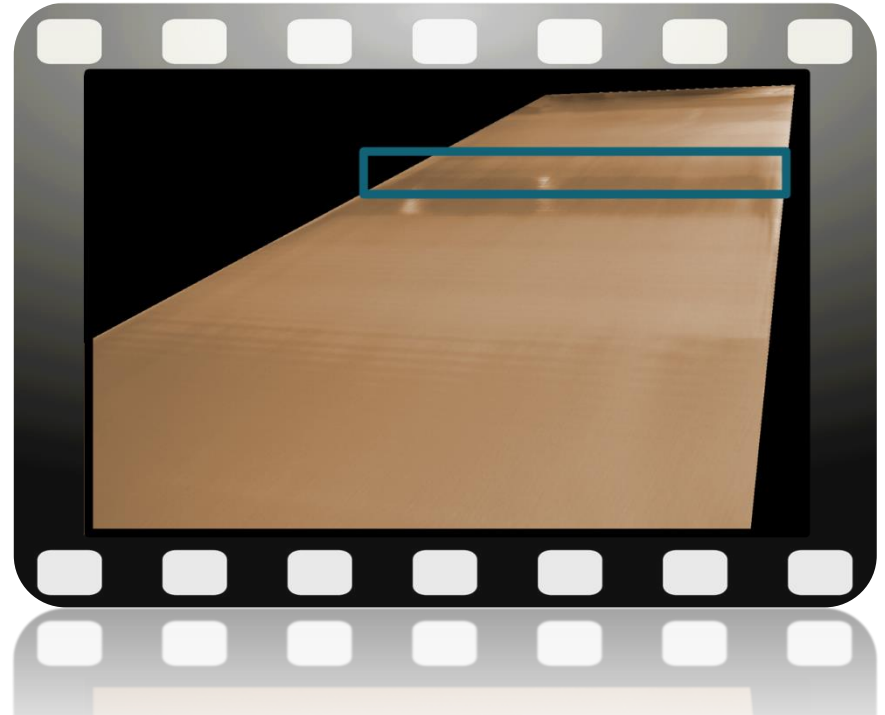

### **Wet Line Detector typical deployment**

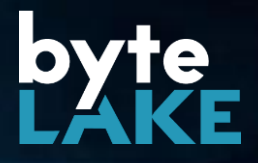

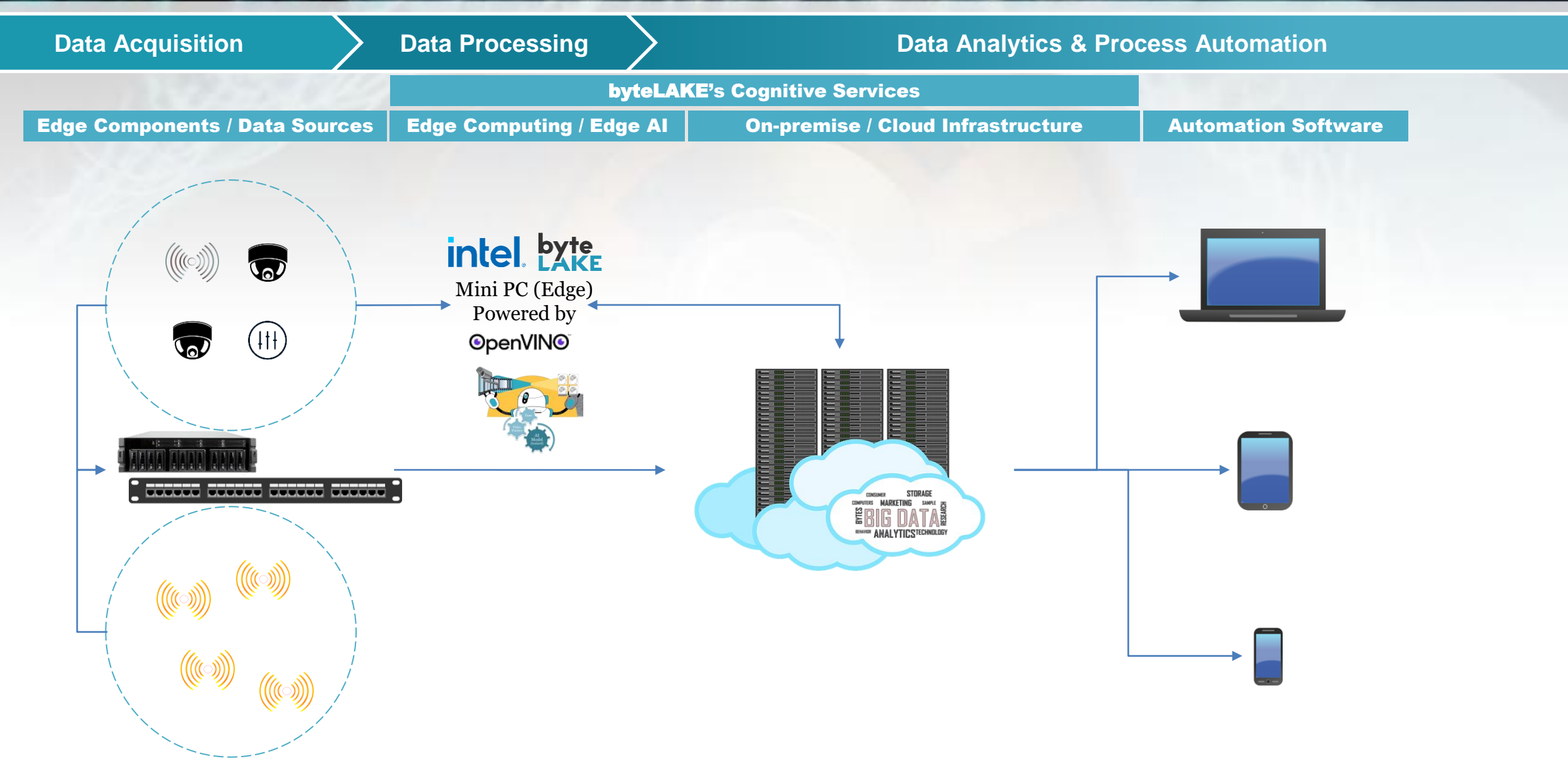

### **From Edge Components to Decisions**

#### **end-to-end monitoring automation**

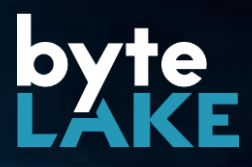

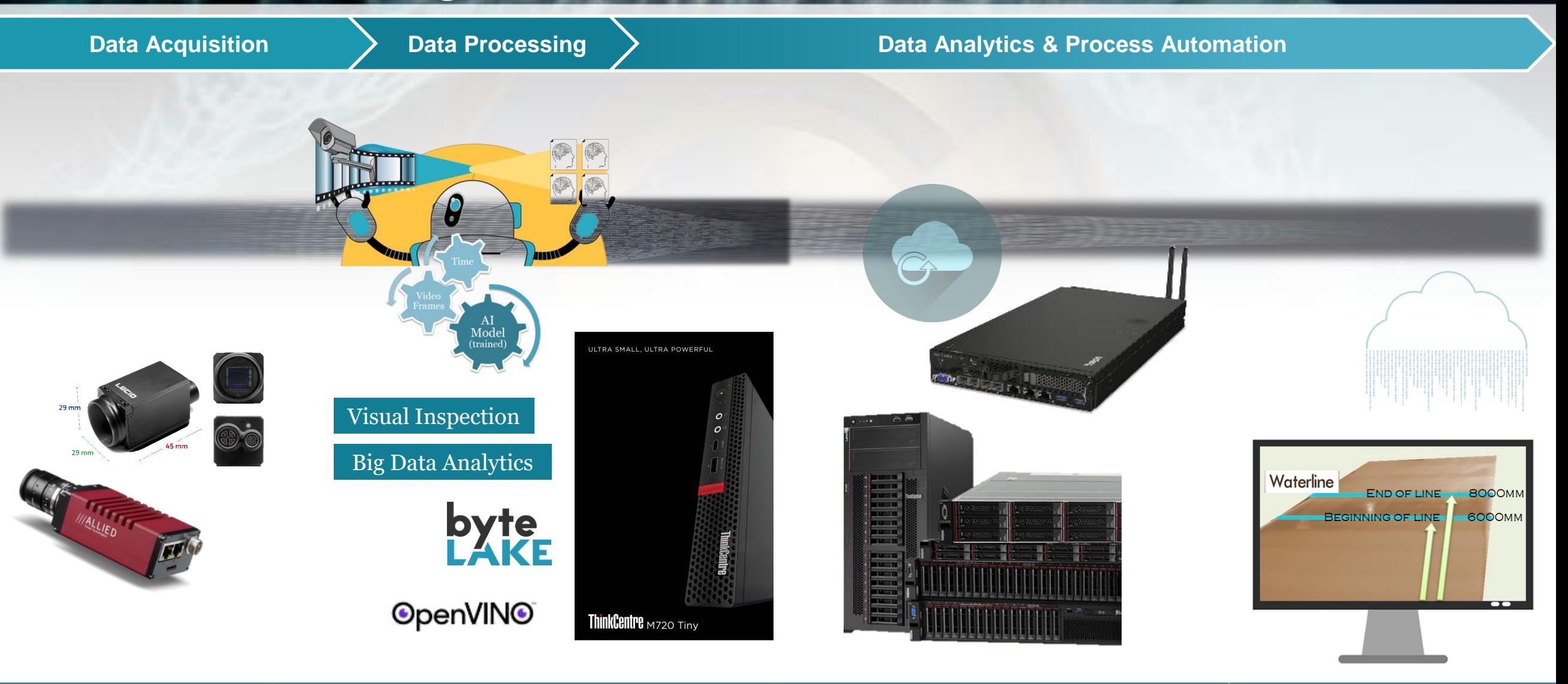

Edge Components **byteLAKE's Cognitive Services**

Manufacturing Software

Automation

Edge Computing

On-premise / Cloud Infrastructure

## **(1) Unbox your hardware components**

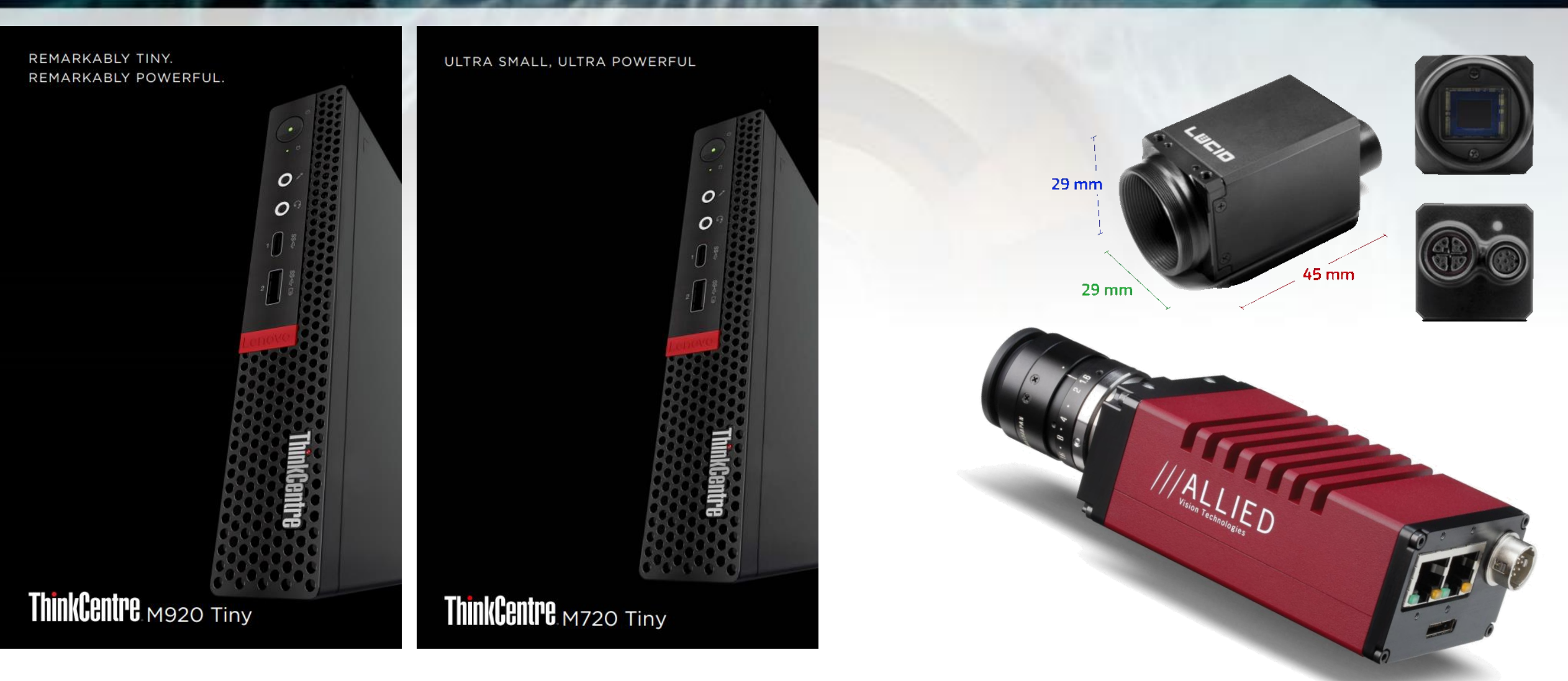

**Computing Unit and camera might vary based on your choices**

# **(2) Mount hardware at production line**

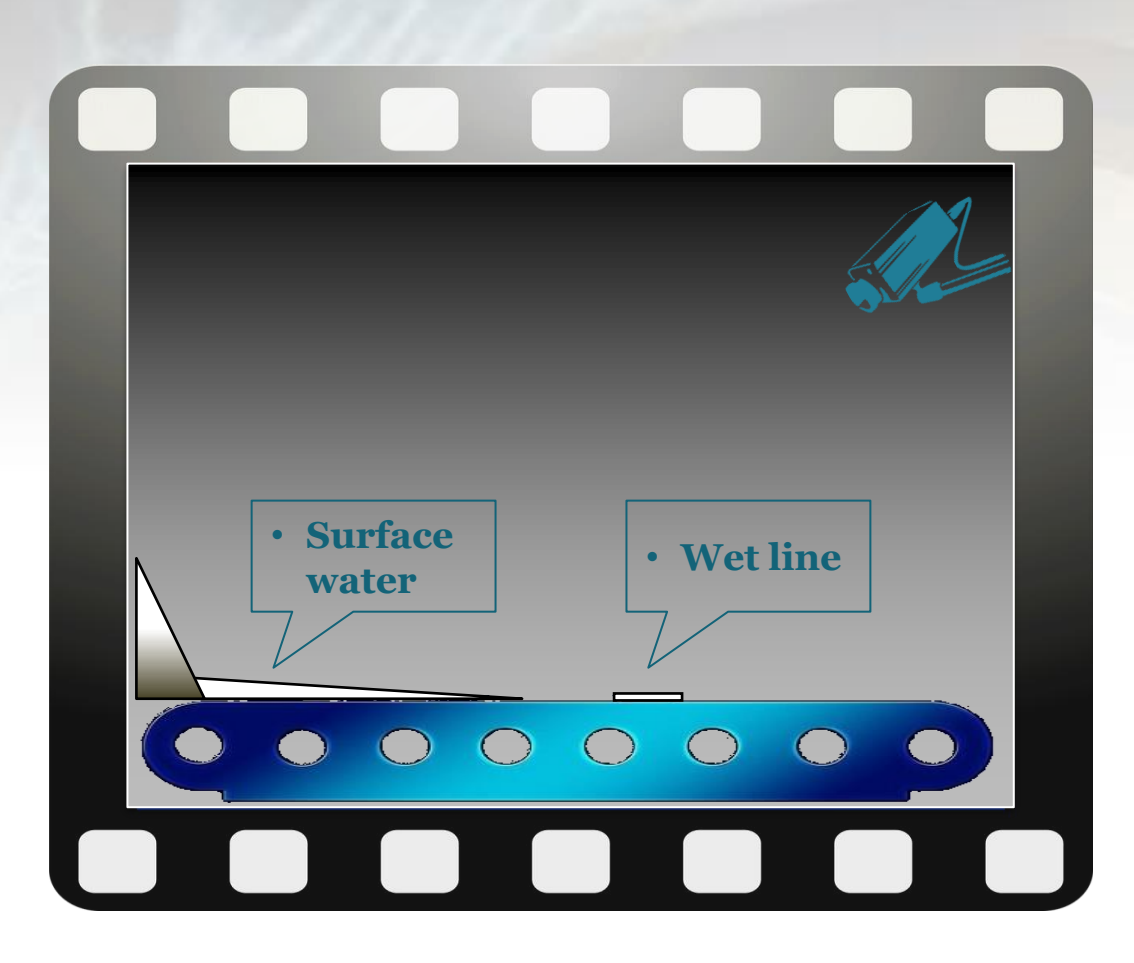

- ✓ **Camera mounted at acute angle**
- ✓ **Computing unit mounted close to the production line**

**Follow recommendations you received after consultancy session with byteLAKE**

### **(3) Start Wet Line Detector**

- Turn on your computing unit
- Go to terminal and enter: python path-to-main.py example: C:\Wet Line Detector\ python ./main.py
- Wet Line Detector will start

…

- All its modules will be initialized
- You will see the following on the screen:

```
Hello Wet Line Detector
…
Grabbing Mode: Camera
…
Try to load cfg <list of modules>
…
Done!
```
#### **Software requirements:**

- Python interpreter *(3.8.5)*
- arena-api
- numpy
- opencv-python
- pymssql

*(>= 4.3) (>= 2.1.4)*

*(>= 2.0.1) (>= 1.19.1)*

### **(4) Integration with factory management software**

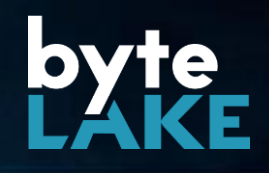

- In most of the cases, Wet Line Detector will already be compatible with your factory management software.
- It might happen, that some configuration steps are necessary. In that case, please contact your IT department.
- In any other case, contact byteLAKE.

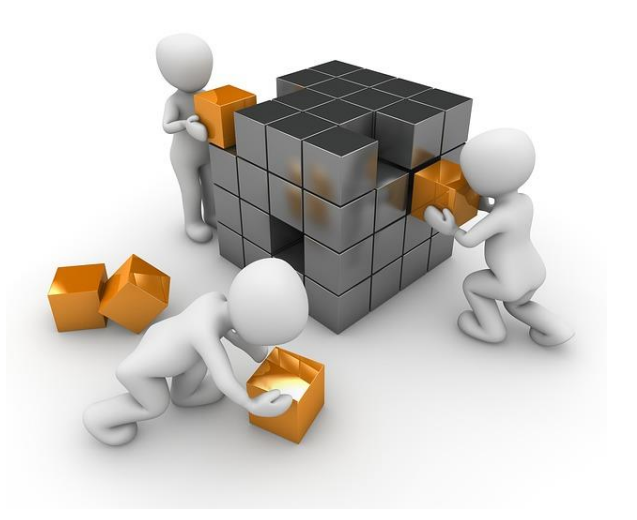

### **(5) Enjoy your Wet Line Detector in action! Paper Mill 4.0 – end to end solution**

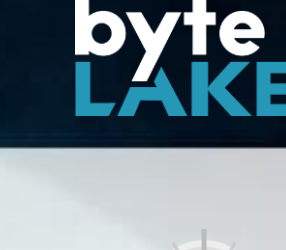

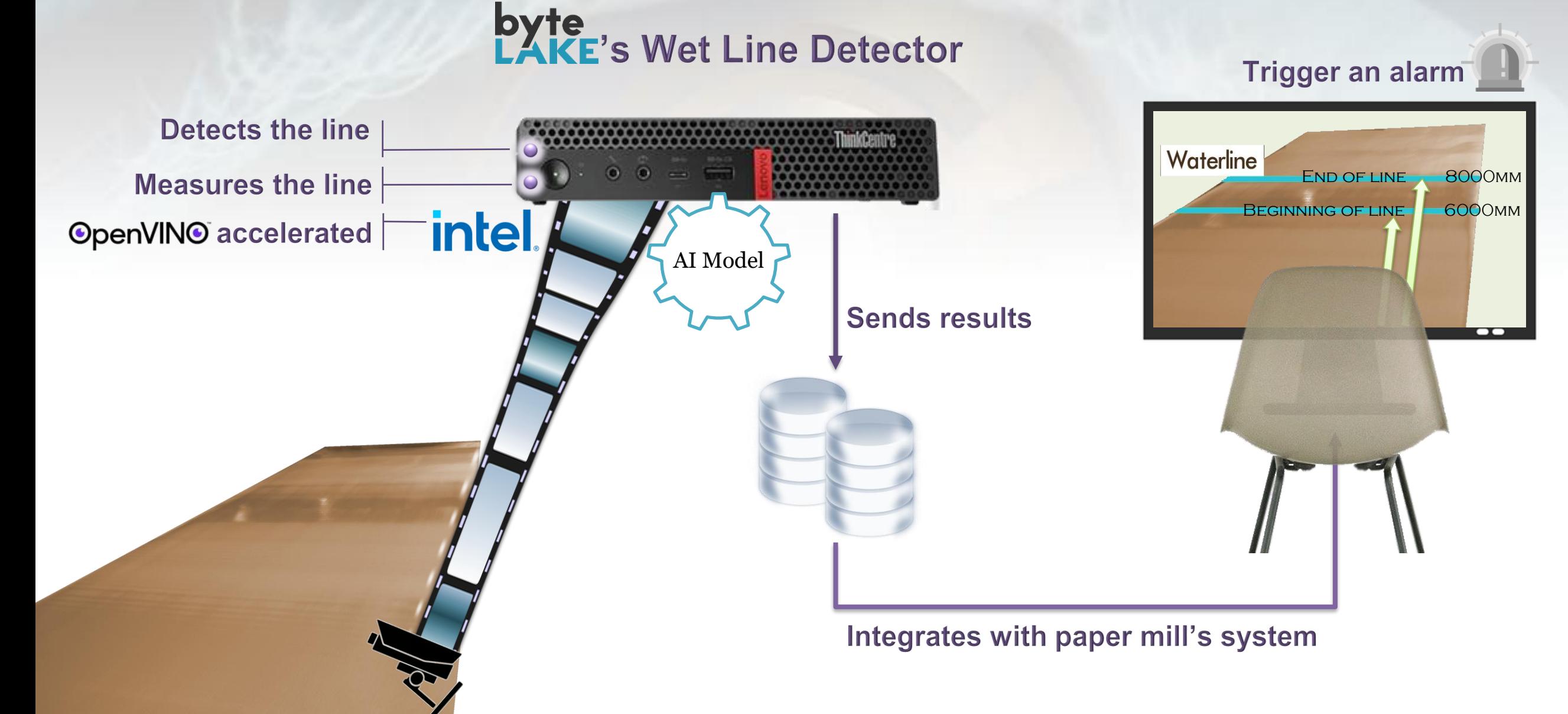

## **Paper production monitoring with AI**

### **Image Analytics**

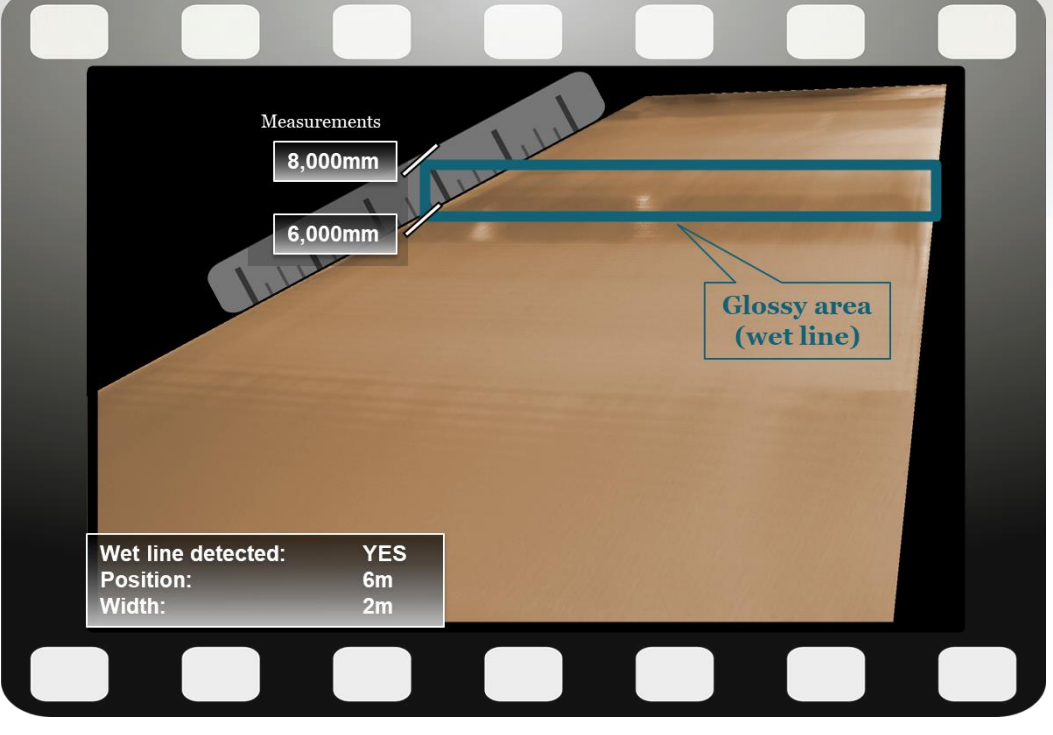

• Multi-phase process

- A natural phenomenon called "wet line" is observed
- "Wet Line" can be efficiently monitored by AI

**24/7/365**

**AI-assisted monitoring of the papermaking process.**

> The average cost of an unplanned downtime is USD \$220,000 a day for a paper or pulp plant. **International Journal of Strategic Engineering Asset Management**

**We constantly update Cognitive Services by following the suggestions from our clients. Visit our website or contact us directly [as what you need might already be available.](https://www.bytelake.com/en/CognitiveServices)**

Waterline

عیہ

 $\circ$  $\circ$ 

 $0,40$ 0.37 0.33 0.30  $0.27$ 

AI

Model

AI for Chemical Industry, [Paper Industry & Manufacturing](https://www.bytelake.com/en/CognitiveServices)

**DATA** 

### **Learn more about the product**

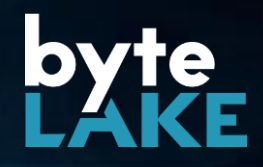

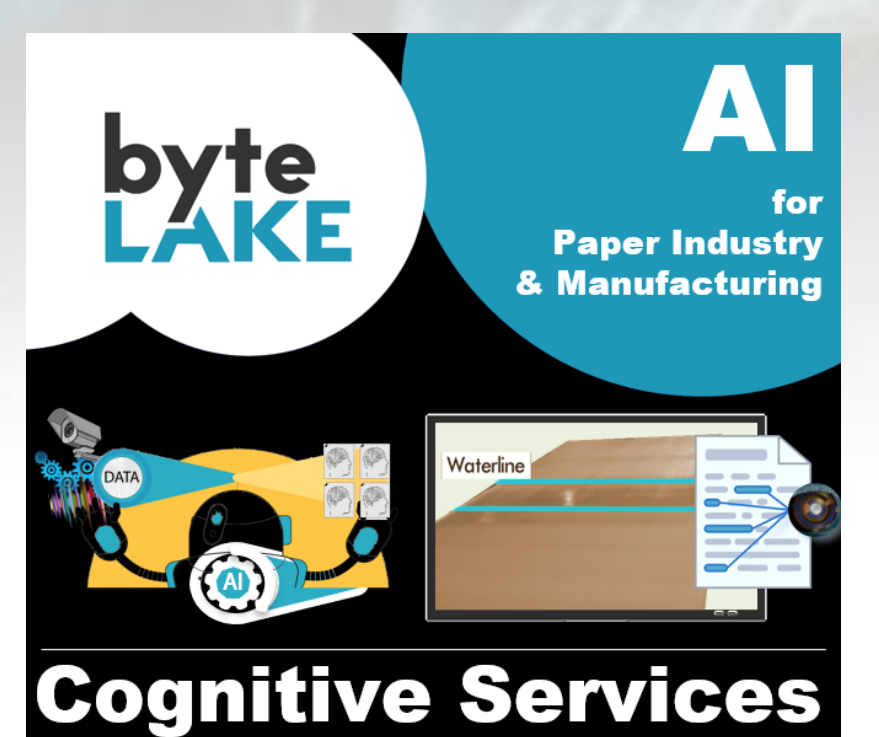

#### **[Blog post series](https://www.bytelake.com/en/CognitiveServices-toc) [Website:](https://www.bytelake.com/en/CognitiveServices)**

#### **Table of Contents**

- 1. Machine Vision, how AI brings value to industries
- 2. Cognitive Automation helps where RPAs fall short
- 3. AI for Manufacturing: Edge AI, Federated Learning, Computer Vision (webinar)
	- Related presentation on SlideShare
	- Direct link to a video
- 4. Revolution in factories: Industry 4.0. (conference: Made in Wroclaw 2020) (translation)
	- · Video recording (in Polish, English subtitles)
	- Presentation in English, in Polish
- 5. AI-accelerated Computational Fluid Dynamics (CFD) simulations (blog post series)

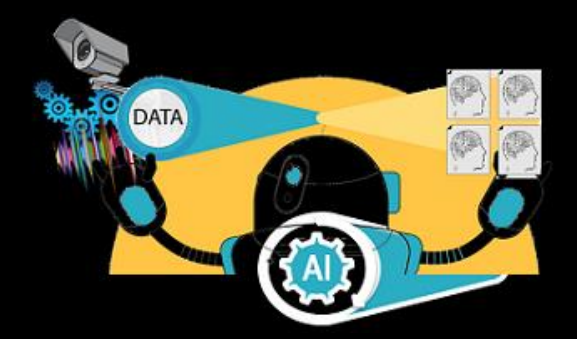

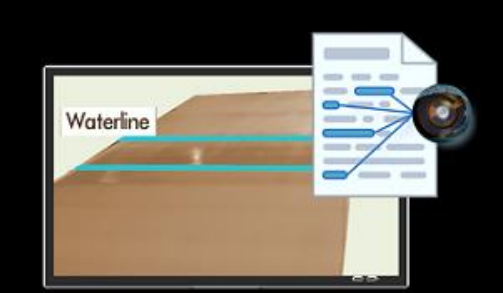

#### **Cognitive Services**

AI for Paper Industry & Manufacturing **Visual Inspection. Big Data Analytics.** byteLAKE.com/en/CognitiveServices

bytelake.com/en/CognitiveServices-toc bytelake.com/en/CognitiveServices

#### **[LinkedIn Showcase](https://www.linkedin.com/showcase/cognitiveservices/)**

linkedin.com/showcase/cognitiveservices/

**[Contact us](https://www.linkedin.com/showcase/cognitiveservices/)** CognitiveServices@byteLAKE.com

#### **[End-user guide](https://www.bytelake.com/en/download/3664/)**

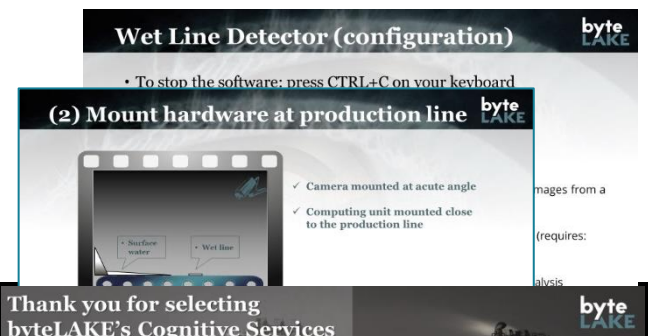

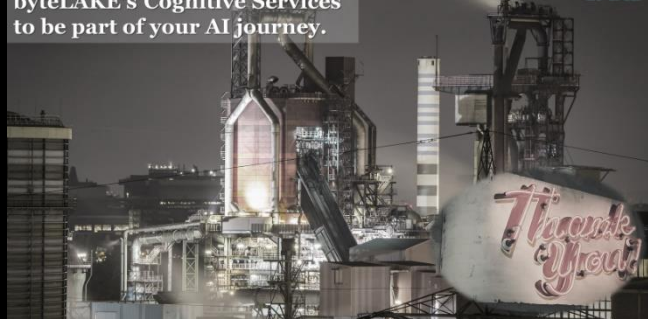

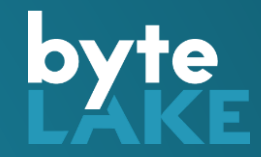

### Appendix

### **Wet Line Detector (configuration)**

- To stop the software: press CTRL+C on your keyboard
- Configuration parameters in file: config.py
	- Application name:

APP\_NAME – stores app name

– Wet Line Detection process:

USE\_CAMERA – True = grabs images directly from camera; False = grabs images from a directory.

CAMERA\_SERIAL\_NUMBER – serial number of a camera that is to be used (requires: USE CAMERA=True).

IMAGES\_DIR – path to a directory from which the images are taken for analysis (requires: USE\_CAMERA=False).

### **Wet Line Detector (configuration), cont.**

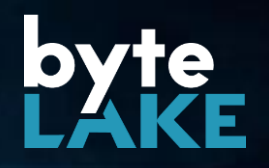

• Configuration parameters in file: config.py, cont.

– Wet Line Detection process:

GRAB\_IMAGE\_EVERY – delay (in seconds) determining how often camera frames should be analyzed.

SAVE\_RESULTS – True=store results in file; False=do not store the results.

RESULTS\_DIR – path to a directory where results are to be stored (requires: SAVE\_RESULTS=True).

SAVE\_RESULTS\_EVERY – determines how often the results are to be stored (in seconds)

### **Wet Line Detector (configuration), cont.**

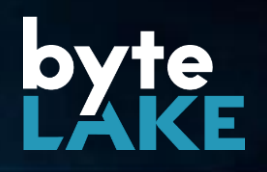

• Configuration parameters in file: config.py, cont.

– AI module configuration (preconfigured):

AI\_DATA\_DIR – path to AI modules

AI\_MODEL\_FILE – name of the file that contains AI model

AI\_WEIGHTS\_FILE – name of the file that contains AI model's weights

AI\_META\_FILE – name of the file that contains AI model's metadata

AI\_NAMES\_FILE – name of the file that contains names of the classes to be recognized

– Database connectivity (preconfigured):

DB\_HOST – IP address of the database server

DB\_USER – username

DB\_PASSWD – password

DB\_NAME – name of the database

DB\_TABLE – table name where the results are to be stored

### **Wet Line Detector (configuration), cont.**

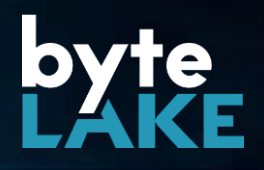

• Configuration parameters in file: config.py, cont.

– Wet Line measurement related (pre-calibrated):

M\_CONFIG\_FILE – path to a file that contains calibration data for wet line measurements (calibrated by byteLAKE)

– Logging options: LOGGING\_TO\_FILE – True=enable logging to file; False=disable logging. LOGGING\_TO\_CONSOLE – True=display logs in console; False=disable logs.

### **Wet Line Detector (files structure)**

- data AI model's files (neural network configuration)
- libs dll libraries required by Wet Line Detector
- $\log s$   $\log s$  when logging enabled
- main.py main module launching Wet Line Detector
- config.py configuration file
- database\_controller.py database management
- dnn.py AI module loading dll libraries
- file\_parser.py reads calibration data from pixels\_to\_meters.ini (pre-calibrated by byteLAKE)
- image\_grabber.py module grabbing images for analysis
- waterline\_detector.py module detecting a wet line and performing measurements
- pixels\_to\_meters.ini calibration file used for measurements (pre-calibrated by byteLAKE)

### **Meet byteLAKE**

**[Artificial Intelligence for Chemical](http://www.bytelake.com/)  Industry, Paper Industry and Manufacturing.**

### **Our products**

- AI-accelerated CFD
- for the chemical industry.
- AI-assisted process monitoring for the paper industry, and manufacturing.

### **Custom AI software**

• Text, images, videos, sound, and time-series data analytics.

**[www.byteLAKE.com](http://www.bytelake.com/)**

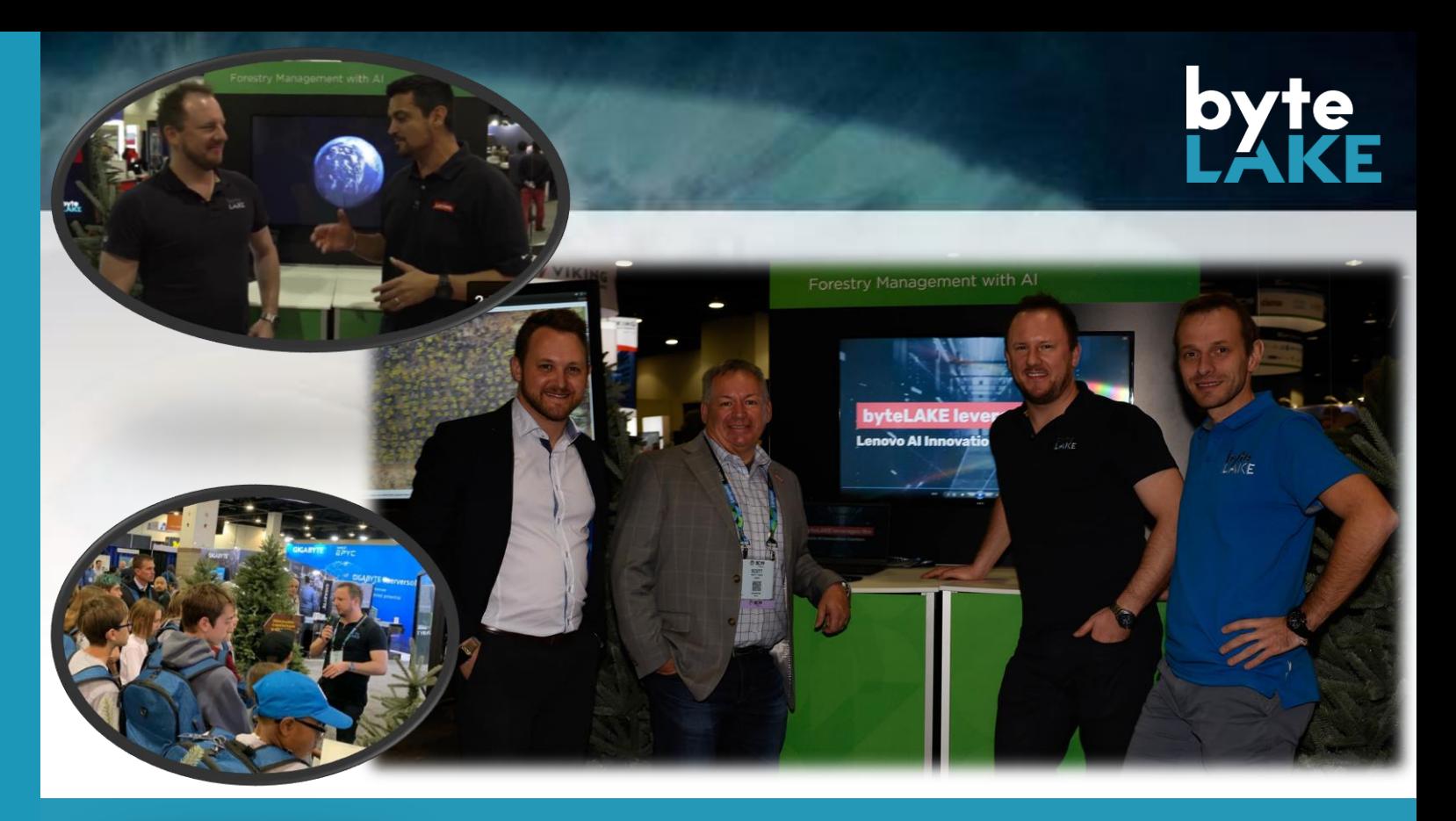

#### **[Learn more:](https://www.bytelake.com/en/artificial-intelligence-products/)**

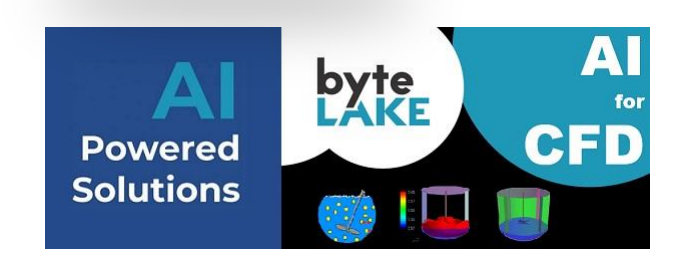

**CFD Suite** CFD Acceleration for Chemical Industry

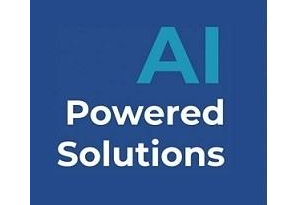

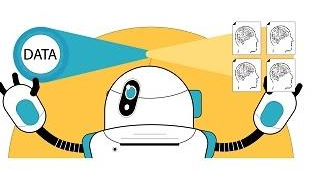

**Cognitive Services** AI for Paper Industry and Manufacturing

### **Artificial Intelligence for Industries**

#### **[Products](https://www.bytelake.com/en/bytelake-products/)**

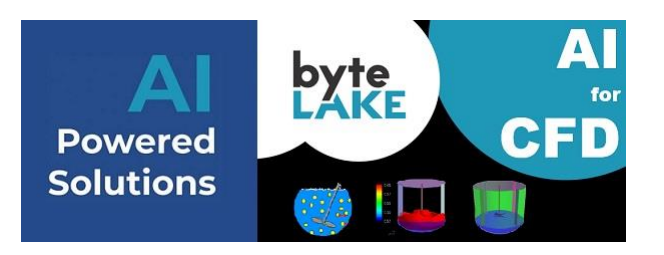

**CFD Suite CFD Acceleration for Chemical Industry.**

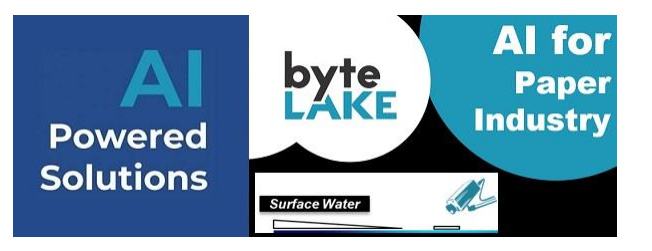

#### **AI for Paper Industry AI-assisted monitoring**

**of the papermaking process.**

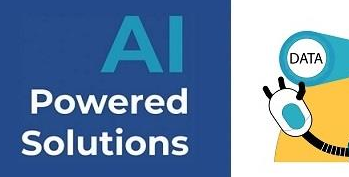

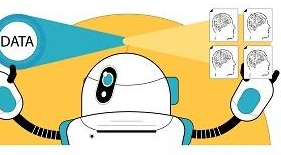

**Cognitive Services AI for Manufacturing. Visual Inspection and Big Data analytics.**

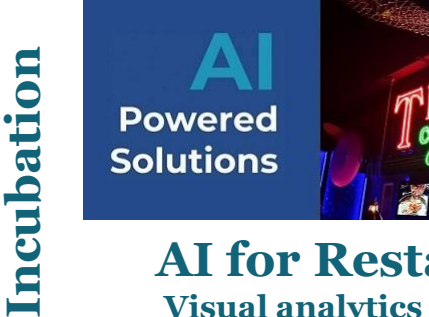

**AI for Restaurants Visual analytics and billing process automation with AI.**

# **brainello**

**Brainello OCR for invoices, AI-powered. Works without templates.**

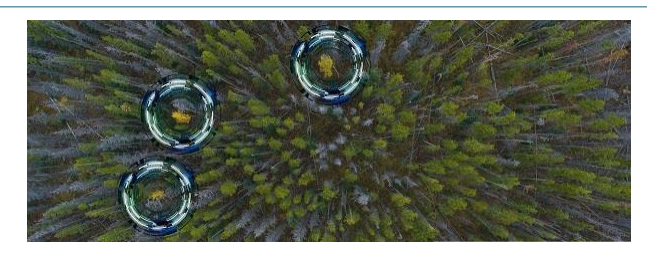

**Ewa Guard AI for Drones. Large areas visual analytics.**

#### **[Custom AI Software Development](https://www.bytelake.com/en/Request)**

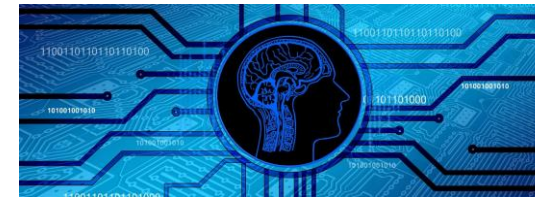

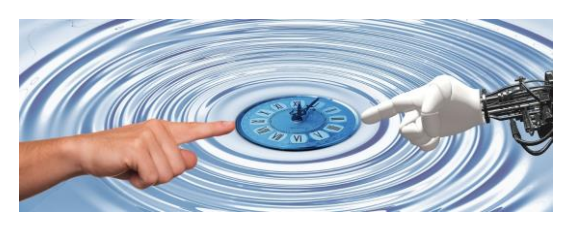

**Edge AI Cognitive Automation**

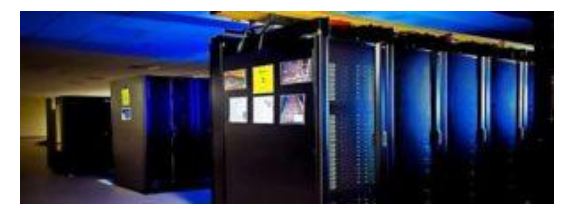

**HPC**

### **[Cognitiv](https://www.bytelake.com/en/CognitiveAutomation)e Automation**

ANAL Y

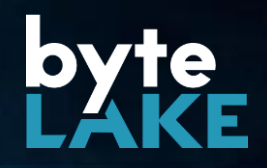

### **Complete Solutions Hardware + Software**

• **Complex or repetitive tasks automation** (extracting information from documents, scans, e-mails etc.)

#### • **Industry 4.0 automation**

(intelligent cameras for visual inspections, sensors data analytics etc.)

#### • **Enabling data-driven, proactive operations**

(finding answers hidden in the data like why something happened? What will likely happen? What are the trends?)

*Custom made solutions with the ability to self-improve over time*